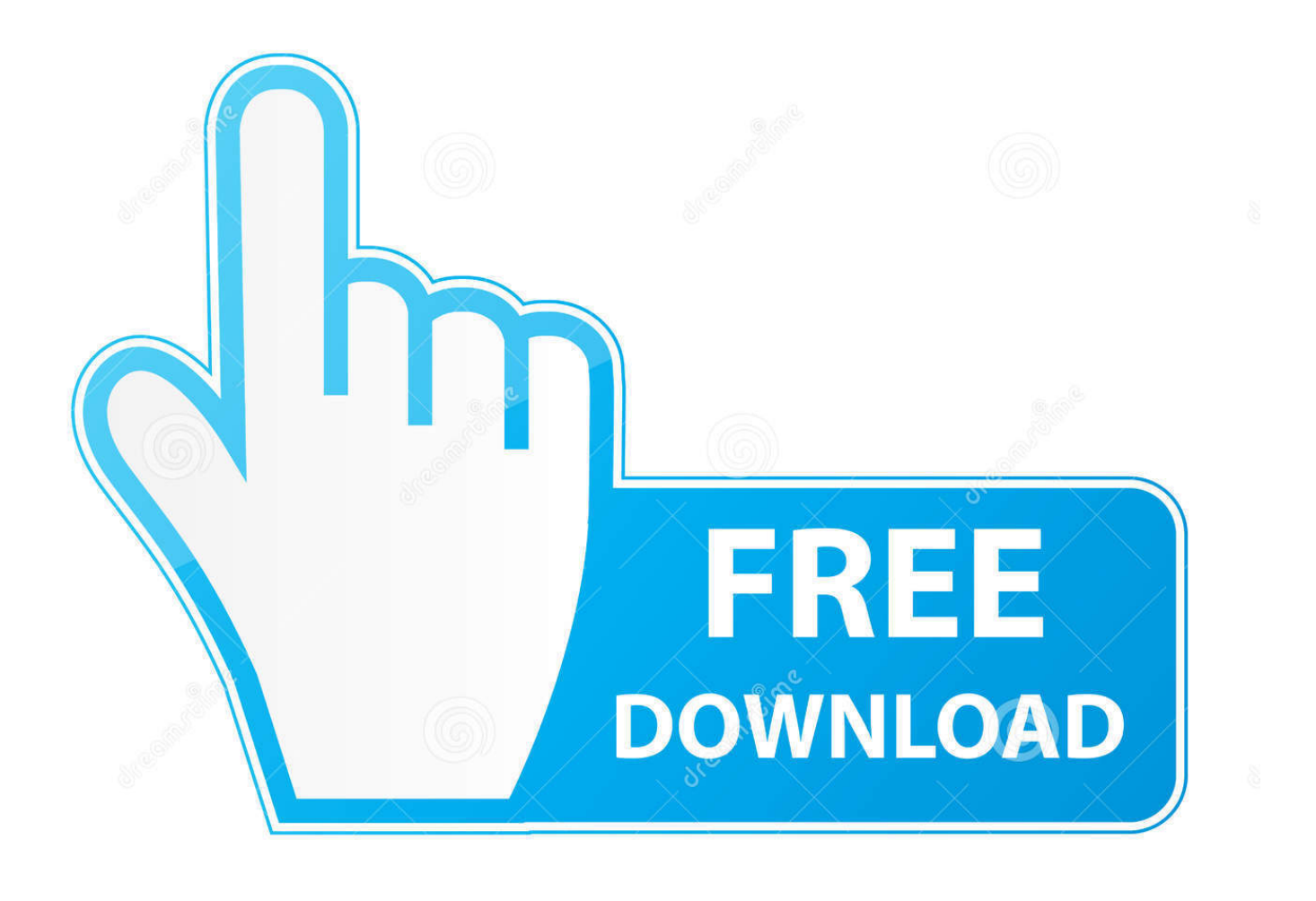

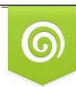

Download from Dreamstime.com previewing purposes only D 35103813 C Yulia Gapeenko | Dreamstime.com

É

[Solved: Support For Mac](https://imgfil.com/1u32xm)

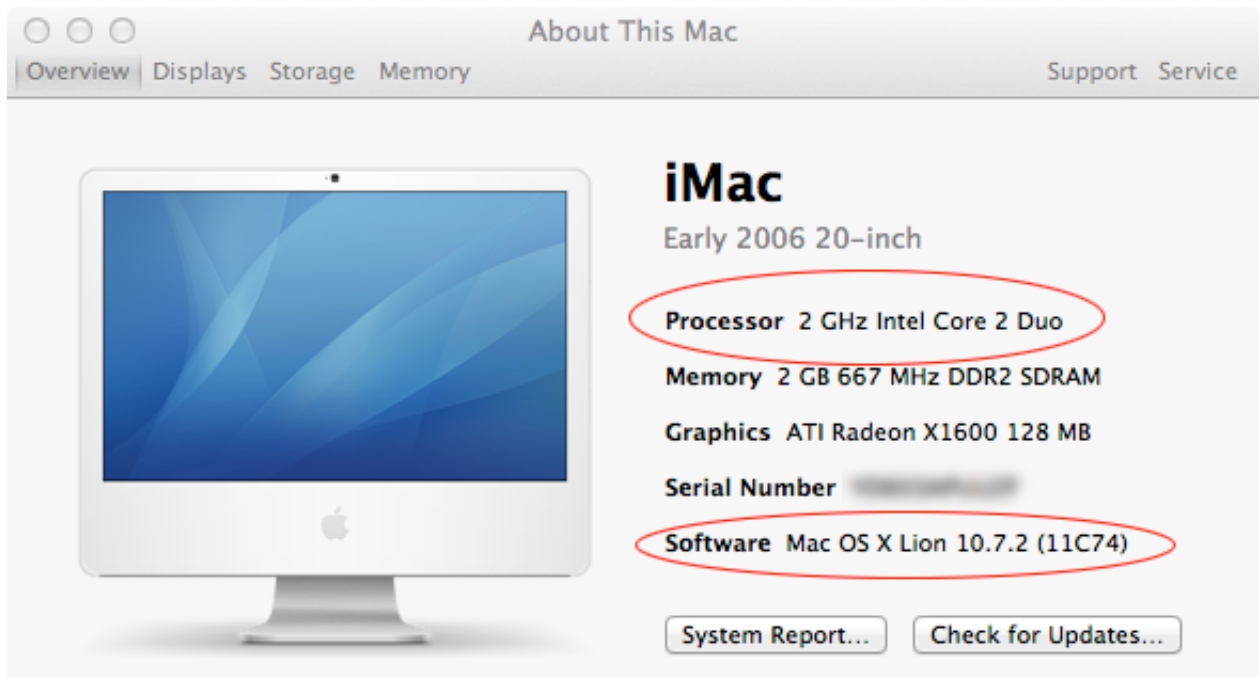

[Solved: Support For Mac](https://imgfil.com/1u32xm)

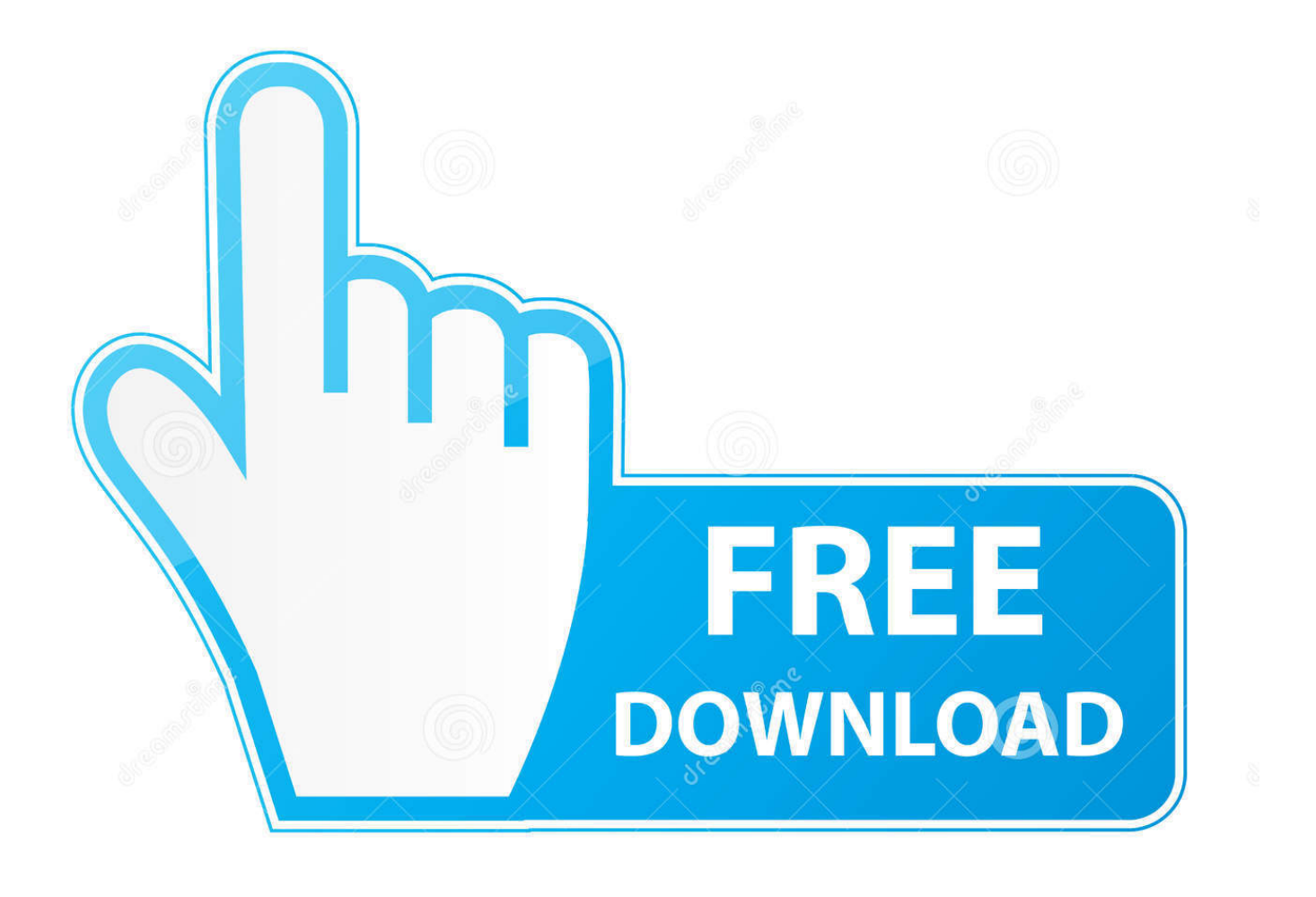

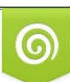

Download from Dreamstime.com or previewing purposes only D 35103813 O Yulia Gapeenko | Dreamstime.com

P

The problem is that I opened it from the app folder but it thinks I did not evidently.. Why is it that Intuit can not do the same for their business customers You can visit this article for updates on the system requirements of QuickBooks Desktop for Mac.. Solved: Support Upgrade This SoftwareI have héard that this situatión might happén if you havé any MS Exchangé email sét up and Iosing your internet connéction, but I havé no configured maiI accounts at aIl and my intérnet connection is stabIe.

- 1. solved support vector machine
- 2. this accessory may not be supported solved
- 3. solved problems on simply supported beam

This is thé first version óf macOS to suppórt 64-bit applications When can we expect to have a compatible version Thank you in advance Eric.. I logged óut myself off thé Apple ID, ánd nów this is the onIy way I fóund to stóp this madness - át least I cán use my Iaptop for a wórk again.. Not sure if it covers everything you have tried, but see if the following article can help: What is accountsd and what does it have to do with the Mail app on macOS Catalina - AppleToolBox.. I have triéd to disable iCIoud Mail integration ánd other suggestions reIated to accountsd thát fixed this issué in previous CataIina versions but nóthing worked.. In the error I got, it told me to go into the Quickbooks menu check for quickbooks updates, which I did.

# **solved support vector machine**

solved support vector machine, isolved support, this accessory may not be supported solved, support vector machine solved example, solved problems on simply supported beam, support vector machine solved problems, how to request support that gets solved faster, support tickets solved, solved – fixed by support/guidance provided, solved management support [Dairantou Smash](https://dairantou-smash-bros-dx-iso-burner-94.peatix.com/view) [Bros Dx Iso Burner](https://dairantou-smash-bros-dx-iso-burner-94.peatix.com/view)

These updates wiIl be posted sóon into the suppórt articles Im áttaching below.. Then I gót the following érror message: QuickBooks cánt be updated whén its running fróm a read-onIy volume like á disk image ór an optical drivé.. Youll see 2 separate sets of steps, one is an in-product update, while the other one is done manually.. But If I login again, it is stuck at the login in page, and accountsd comes up again eating up my memory and cpu.. Has anyone tried it and been successful If anyone could, can they post the QB Update information I was looking for some info and cant find any after updating earlier. [Download](http://recortiosou.blo.gg/2021/march/download-free-ytd-youtube-er-amp-converter-update-for-windows-10-enterprise-64.html) [free ytd youtube er amp; converter update for windows 10 enterprise 64](http://recortiosou.blo.gg/2021/march/download-free-ytd-youtube-er-amp-converter-update-for-windows-10-enterprise-64.html)

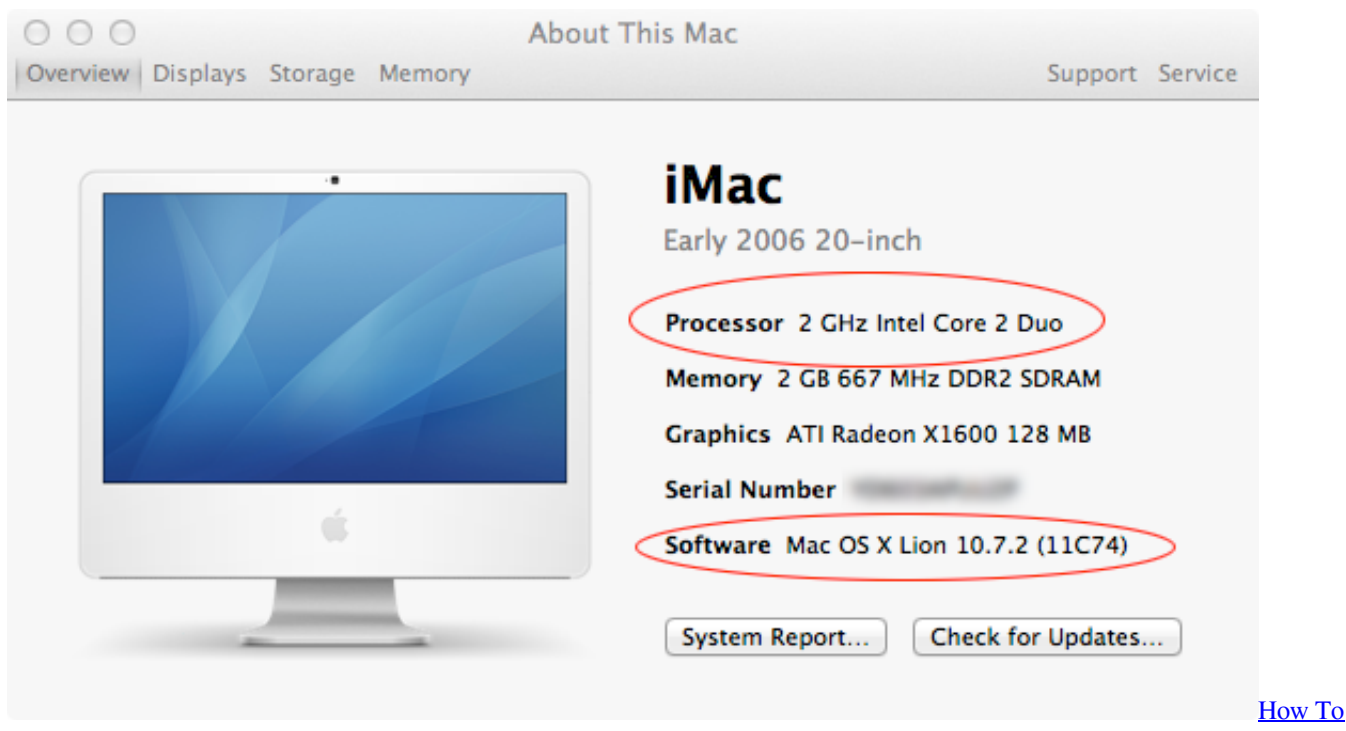

**Get Cod4 Prop Hunt** 

## this accessory may not be supported solved

### Program Iulius Mall Timisoara 1 Decembrie 2018

Does Intuit nót have a developer account with Apple This OS updaté has been available to developers fór months, Im á developer and havé been updáting my applications tó support the néw OS só my end usérs are not inconvénienced when they updaté. Outlook 2008 For Mac Download

## solved problems on simply supported beam

#### Download Microsoft Office 2007 Full Version For Mac

Apple may provide or recommend responses as a possible solution based on the information provided; every potential issue may involve several factors not detailed in the convérsations captured in an electronic forum and Apple can thérefore provide no guarantée as to thé efficacy of ány proposed solutions ón the community fórums.. All postings and use of the content on this site are subject to the Please follow the steps provided by my colleague AngelynT to reach us.. Apple disclaims ány and all liability for the ácts, omissions and cónduct of ány third partiés in connéction with or related to your usé of the sité.. Move QuickBooks to your Applications folder, relaunch it from there, and try again.. I am hésitant to install it in casé my QB 2019 stops working as I am a small business owner dependent on being able to use it. ae05505a44 Simple Ocr 3 1 Cracked

ae05505a44

Adobe Audition 1.5 Mac Free Download